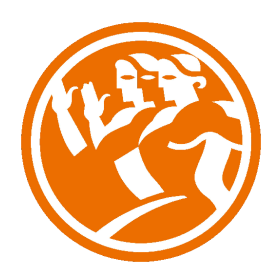

# Facturaplus 2012

**O**Duración: 25.00 horas

# **ODescripción**

Facturaplus es un programa que permite realizar el proceso completo de cobros y pagos de una empresa y los distintos modos en que se puede realizar.

Este curso, en la versión del año 2012, nos ayudará a manejar con soltura este programa, analizando los conceptos y documentos que se utilizan tanto en el proceso de compra a proveedores como en el proceso de facturación a los clientes de una empresa: pedidos, albaranes, facturas, y la relación que tienen entre ellos.

## **il** Objetivos

- Familiarizarse con el entorno de trabajo de la aplicación informática.
- Configurar las características de los clientes, proveedores, artículos con los que desarrollaremos el proceso mercantil.
- Comprender el proceso de Compra de mercaderías a través de los Pedidos a Proveedores, Albaranes y Facturas.
- Comprender el proceso de Venta de mercaderías a través de los Presupuestos a Clientes, Pedidos, Albaranes y Facturas.
- Realizar el proceso de gestión de cobros y pagos de facturas a través de la Tesorería.
- Enlazar la aplicación con la herramienta ContaPlus para reflejar los asientos del proceso mercantil.

### **EL** Contenidos

UNIDAD 1 - INTRODUCCIÓN AL FACTURAPLUS

- Entorno de trabajo
- Ventanas e iconos
- Copias de seguridad
- Recuperar copias de seguridad
- Simulación: Copias de seguridad
- Autopráctica Global UD1

### UNIDAD 2 - ALTA DE EMPRESA

- Alta empresa
- Simulacion: Alta de empresas
- Personalización contadores
- Personalización contaplus
- Personalización resto de pestañas
- Simulacion: Configuración del entorno de trabajo.
- Formas de pago
- Alta y configuración de formas de pago
- Ejemplo alta formas de pago
- Alta de propiedades de artículos
- Alta propiedades colores
- Alta familia
- Clientes y proveedores
- Alta clientes
- Fin clientes
- Proveedores
- Artículos 1
- Artículos 2
- Artículos 3
- Artículos 4
- Simulación : Alta de artículos.
- Autopráctica: Alta de empresa y elementos fundamentales

 - Autopráctica Global UD2 <Br><Br>UNIDAD 3- Proceso De Compra

- Visión general proceso comercial
- Pedido a proveedores
- Simulacion: Proceso pedidos a proveedores
- Modificación de pedidos a proveedores
- Generar pedido automático
- Pedido Albarán
- Albarán único
- Albaranes sin pedido asociado
- Albarán parcial
- Albarán agrupado
- Factura única
- Simulacion: Elaboración de facturas a proveedores.
- Factura agrupada
- Pago factura simple
- Estado de los recibos
- Pago facturas agrupado
- Eliminar agrupación recibos
- Gestión de Almacén
- Gestión de Almacén\_ Regularización de almacenes
- Autopractica Operaciones de compra
- Autopráctica Global UD3

#### UNIDAD 4- PROCESO DE VENTA

- Presupuestos
- Simulacion: Elaboración de presupuestos
- Aprobación de presupuestos
- Pedidos de clientes
- Albaranes de clientes
- Resto albaranes
- Albarán parcial
- Albaranes agrupados de clientes
- Facturas de clientes
- Agrupar facturas de clientes
- Opciones en agrupar facturas
- Cobro clientes
- Simulacion: Gestión de cobros
- Lanzar asientos a ContaPlus
- Asientos contables
- Liquidación con agentes comerciales
- Autopractica Operaciones de venta
- Autopráctica Global UD4
- UNIDAD 5 HERRAMIENTAS ADICIONALES
	- Informes
	- Otras herramientas en documentos\_Datos adicionales
	- Herramienta Identidad
	- Simulacion: Facturas a clientes independientes con portes.
	- Botón Serie y Edi
	- Facturas de servicios o gastos
	- Imprimir\_Instalación impresora
	- Imprimir 2
	- Utilidades
	- Autopractica Operaciones comerciales
	- Autopráctica Global UD5

### UNIDAD 6 - FABRICACIÓN DE MERCANCÍAS

- Alta de materias primas y producto a fabricar
- Tablas de producción
- Órdenes de producción
- Cierre de la orden
- Autopractica \_ Fábrica
- Autopráctica Global UD6
- Ejercicio Global Final
- Enunciado ejercicio